## <span id="page-0-1"></span>♪「聚合数据」 8名 金税

- [1、查询](#page-0-0)
- [2、错误码参照](#page-1-0)
- <span id="page-0-0"></span>**1、查询** [\[顶部\]](#page-0-1)

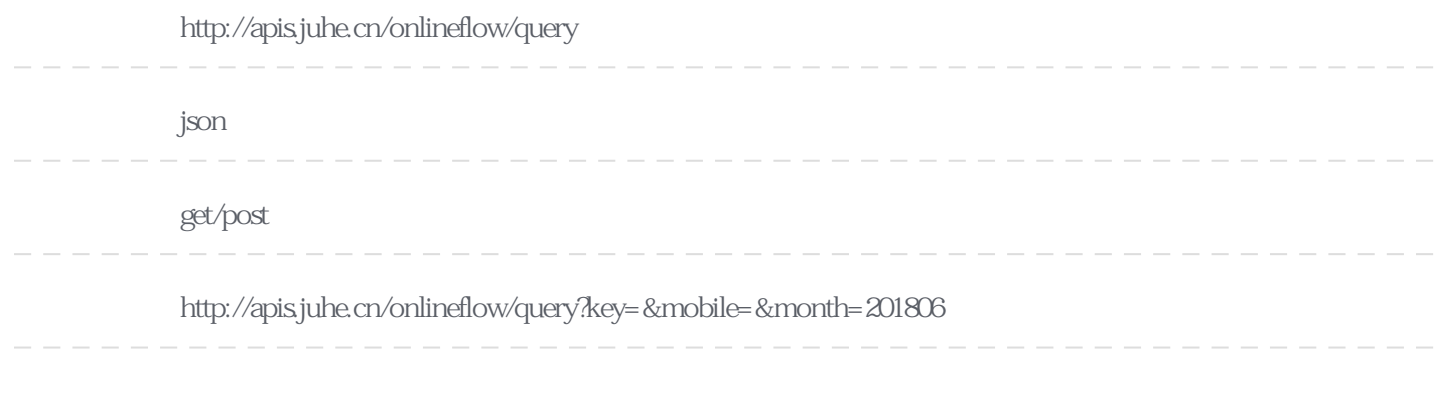

## Header

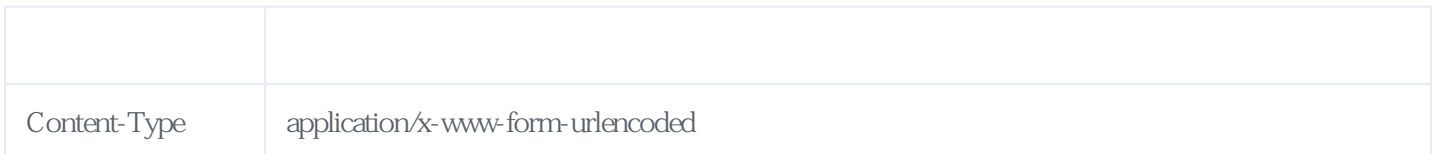

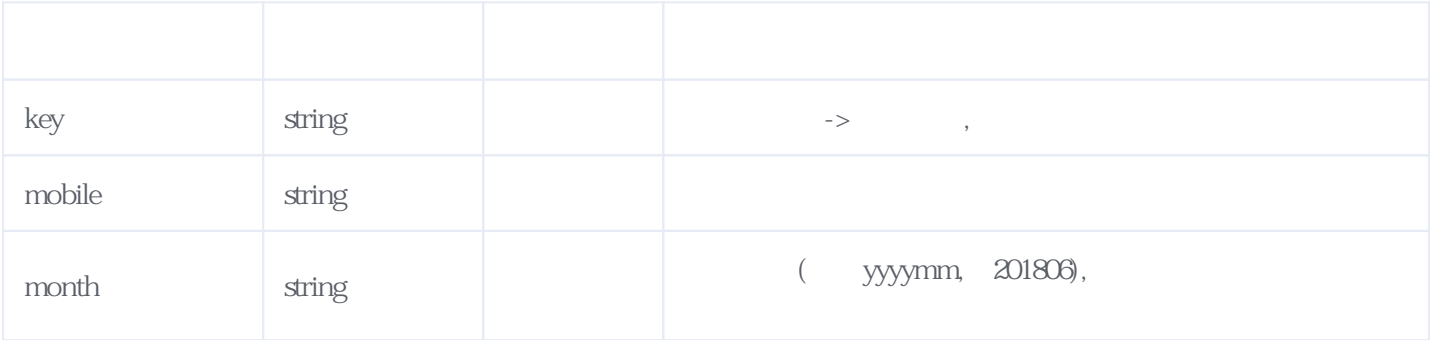

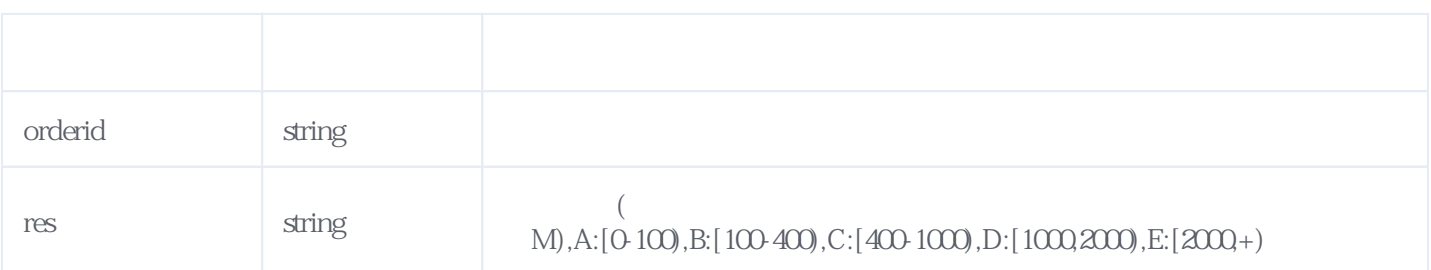

```
{
 "reason": " "result": {
 "res": "A",
 "orderid":"J201806251904163782Ay"
 },
 "error_code": 0
}
```
<span id="page-1-0"></span>**2、错误码参照**

## **服务级错误码参照(error\_code):** [\[顶部\]](#page-0-1)

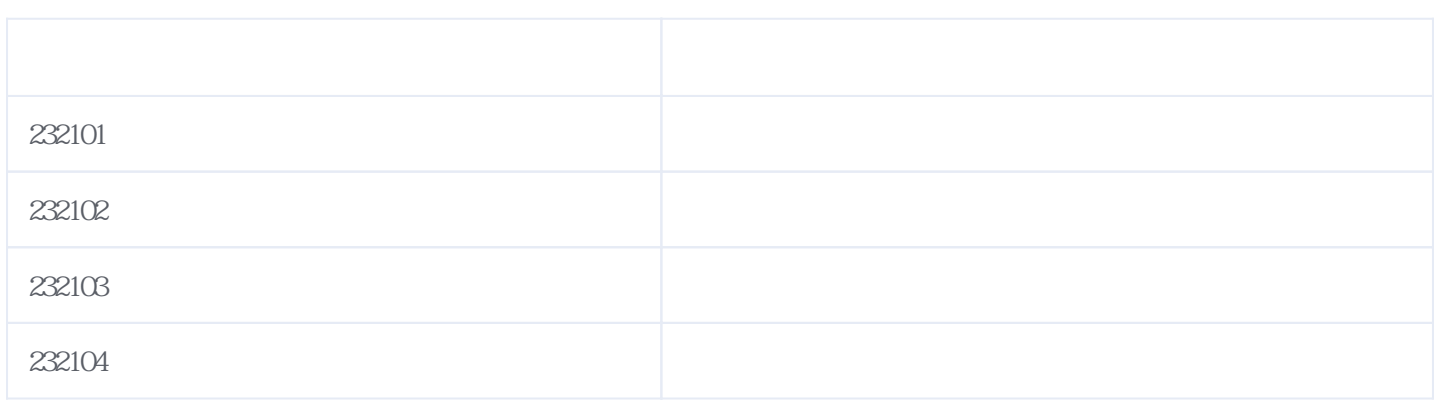

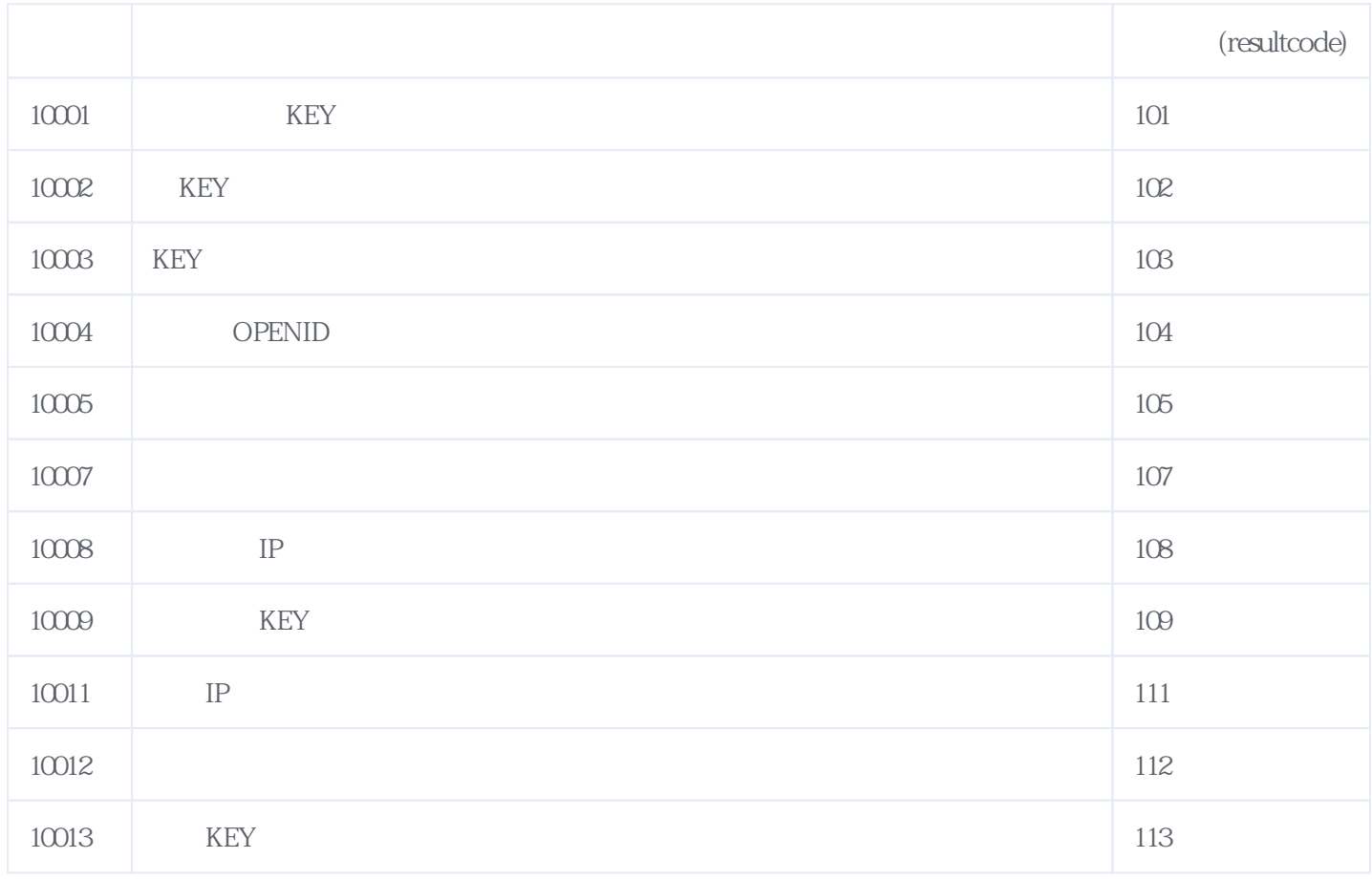

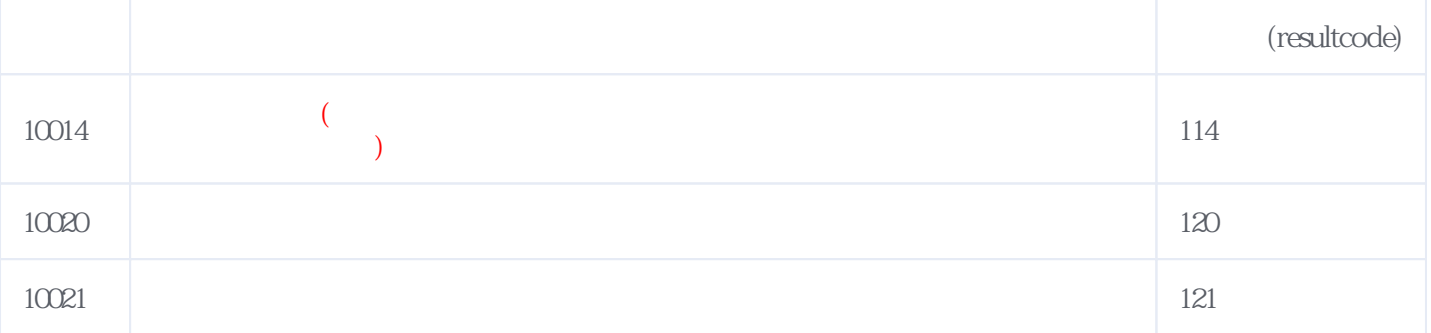

## **错误码格式说明(示例:200201):**

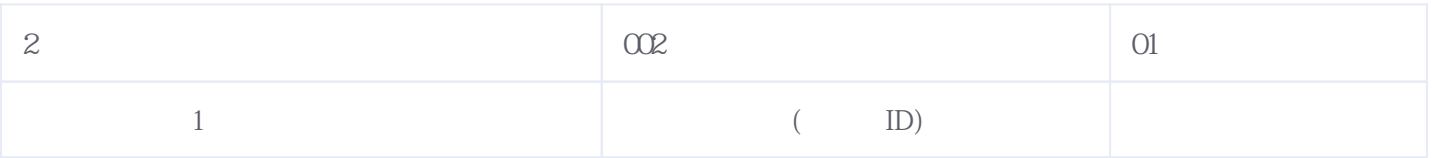

版本日期:2025-05-09 12:55